## Имитационное моделирование

Имитационное моделирование — это один из современных методов научного обеспечения исследований и прогнозирования последствий принимаемых

решений.

Имитационное моделирование используется:

• для совершенствования методов расчета техникопроизводственных показателей с учетом случайных факторов:

• для определения площадей со сложной конфигурацией, вычисления интегралов, в том числе «неберущихся». решения уравнений математической физики в задачах диффузии, теплопроводности, деформирования и т.д.

Имитационное моделирование состоит в многократном воспроизведении функционирования (поведения) исследуемой системы на основе математической модели. Результаты имитационного моделирования представляют собой выборки случайных величин, характеризующих исследуемый процесс.

Имитационный эксперимент можно полностью провести на эвм.

Как правило, расчеты в горном производстве содержат формулы с детерминированными параметрами. Вместе с тем многие характеристики месторождения, свойств полезного ископаемого, внешних условий разработки и переработки сырья имеют случайный характер.

Например особенность гравийно-песчаных месторождений состоит в наличии валунов (крупных обломочных пород) от 0,2 до 3-4%. Среднее квадратическое отклонение содержания грая и валунов по различным блокам составляет 6-16%, а коэффициент вариации-— 13-33%.

В результате неоднородности качественных характеристик месторождения на дробильно-сортировочный завод поступает сырье с колебаниями содержания гравия и валунов от 20 до 80%, что в свою очередь вызывает неритмичность работы, потерю производительности и повышение энергозатрат оборудования.

Изменчивость пород вскрыши (песок, глины, скальные породы) приводит к колебаниям производительности горных машин (экскаваторов, скреперов, бульдозеров) на 40-60%.

Примеры можно продолжить но и сказанного достаточно для вывода о необходимости расчета горных машин и оборудования с учетом характера величин, влияющих на конечный результат. Эта задача с успехом решается применение имитационного моделирования.

Имитационное моделирование позволяет построить расчет технологического оборудования и материального баланд с конца, а с начала, т.е. с определения характеристик сырья и его расхода! пользуются реальные случайные характеристики сырья — дисперсия, математическое ожидание, тип распределения), а затем с учетом случайных факторов с заданной вероятностью вывода (в горном производстве ее равной 0,95) рассчитываются значения производительности технологического оборудования в естественной последовательности, например, от сырьевого бункера до прессов, с нахождением наиболее достоверной производственной мощности в целом.

Расчеты показывают, что в этом случае указанные энергозатрат и сырья становятся минимальными.

Точно таким же образом задача ставится и решается при определении запасов полезного ископаемого с учетом его случайных характеристик (глубины массива, содержание отдельных компонентов и др.).

В известные формулы вместо детерминированных (неслучайных) величин подставляются найденные методом статистических испытании параметры.

Суть метода рассмотрим на простейшем примере определения площади круга (ограничений на форму фигуры нет), расположенного внутри единичного квадрата

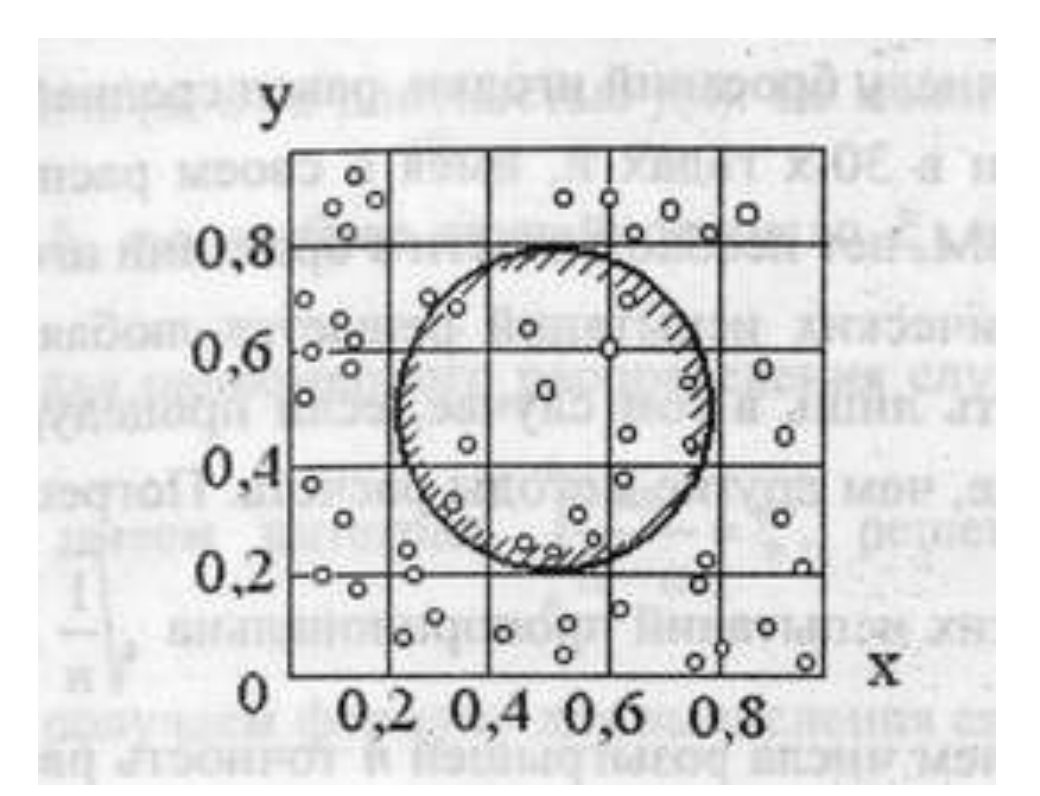

Заметим, что в произвольном случае при рассмотрели произвольного прямоугольника о сторонами  $t \in (c,d), u \in (a,b)$ 

к переменным  $x \in (0,1)$  и  $y \in (0,1)$  помощью соотношений

$$
x = \frac{u-a}{b-a} \quad u \quad y = \frac{t-c}{d-c}.
$$

Выберем внутри квадрата

n случайных точек, подчиняющихся закону равномерного распределения. Обозначим через n<sub>1</sub> число точек, попавших внутрь круга w. Тогда

 $x \in (0,1)$   $y \in (0,1)$ 

площадь круга равна отношению

Расчет основанный на использовании соотношения

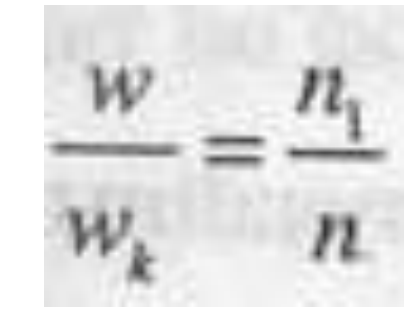

где w — площадь искомой фигуры, w<sub>к</sub> - площадь квадрата сторонами x=1 y =1  $(w_{k}=1)$ .

Чем больше n тем точнее будет оценка площади w по В примере (рис.) взято n = 55 случайных точек из них 15 оказалось внутри круга. соотношение =0,27 (для сравнения укажем точное значение  $v = \frac{\pi d^2}{4} = 0,28$ )

Случайные числа берутся по специальным таблицам или при помощи генератора случайных чисел ЭВМ.

Метод статистических испытаний применяется с успехом для характеристики внутренней поверхности пористого материала.

В этом случае используют увеличенную в К раз микрофотографию произвольного сечения пористого материала. На эту фотографию много раз бросают иголку. Предел, к которому стремится число попаданий иголки в область занятую пустотами, к общему числу бросаний иголки, равен средней пористости (Заметим, метод разработан в 30-х годах и, имея в своем распоряжении таблицу случайных чисел или ЭВМ, нет необходимости в бросании иголок).

Методом статистических испытаний решается любая задача, но он данным он может быть лишь в том случае, если процедура розыгрыша случайных исходов проще, чем другие методы расчета. Погрешность вычислительного метода случайных испытаний пропорциональна

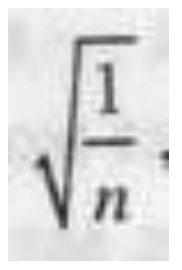

n число испытаний. С увеличением числа розыгрышей n точность расчета асимптотически растет, но следует иметь в виду, что для снижения погрешности в 10 нужно в 100 раз увеличить n.

Суть метода применительно к решению интегралов состоит в том, что величине х в подынтегральном выражении ставится в соответствие некоторая случайная величина  $\xi$ , математическое которой М (х) равно х.

Случайное число  $\xi$ , реализуется по какому-либо закону распределения (чаще по закону равномерной плотности распределения) и принимается за приближенное значение величины х.

Таким образом для нахождения

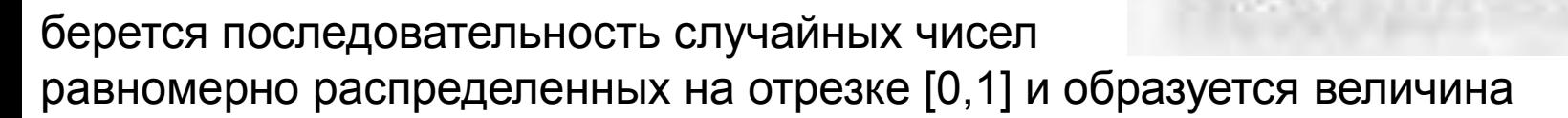

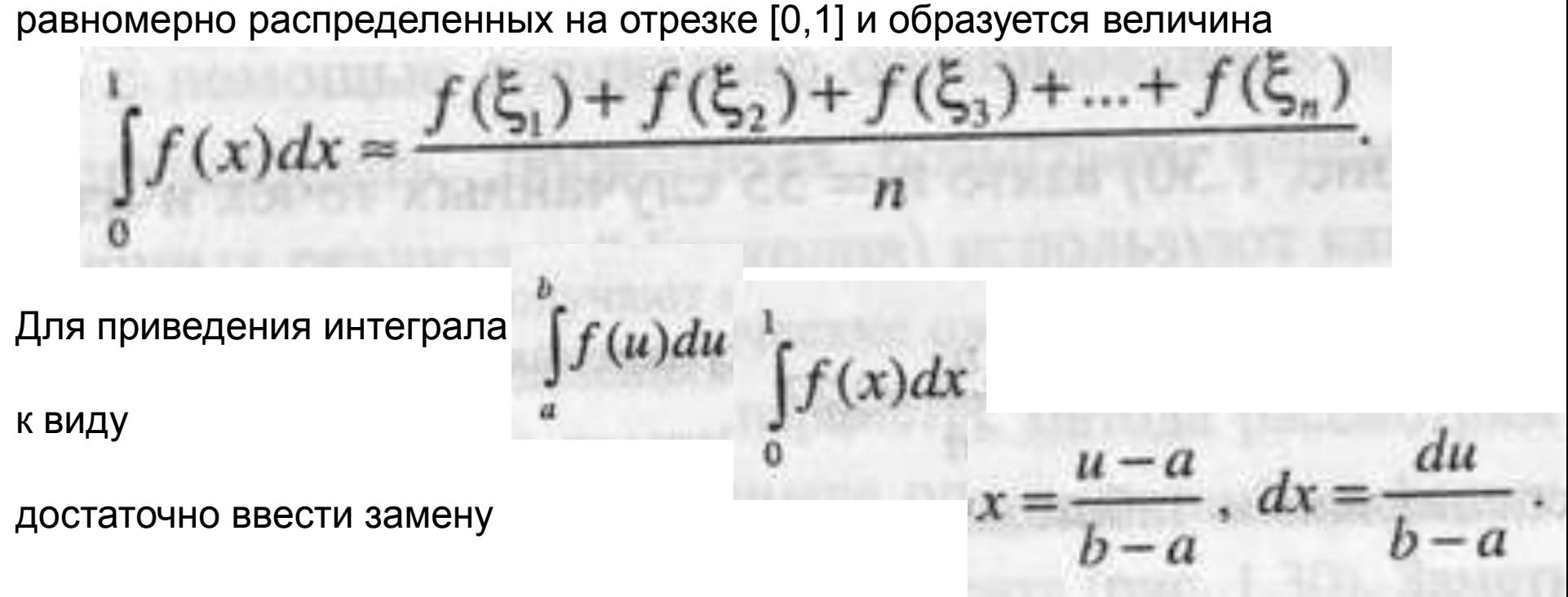

При использовании имитационного моделирования нельзя забывать, что это статистический эксперимент и его результаты достигают стационарных оценок только после многократных повторений.

Розыгрыш непрерывной случайной величины проводится следующим образом.

Пусть необходимо получить значение случайной величины  $\eta$ , распределенной в интервало (а, b) с плотностью  $f(x)$ . Ее можно найти решением интеграла  $f(x)dx = \xi$ ,

т.е. выбрав случайное число определить случайную величину  $\xi$ . Так, для равномерного распределения случайной величины п в интервале (а, b) имеем интеграл

$$
\int_{a} \frac{ax}{b-a} = \xi, \quad \frac{\eta - a}{b-a} = \xi.
$$

решением которого будет

Отсюда получаем формулу для вычисления случайной величины  $\eta$ , распределенной равномерно:

$$
\eta = \xi(b-a) + a.
$$

 $\sigma$ зная а, b для каждого  $\xi$  находим очередное  $\eta$ .

Непрерывные случайные величины, распределенные по нормальному закону, находят по формуле

$$
\eta = M(x) + \sigma_x \xi, \quad M(x), \sigma_x
$$

соответственно математическое ожидание и среднеквадратическое отклонение искомой величины.

Случайные числа берутся из таблицы чисел распределенных по нормальному закону (такие таблицы имеются во многих учебниках по математической статистике).

Для показательного закона распределения с плотностью

$$
f(x) = \mu e^{-\mu x}
$$

где x>0 случайные величины

,

$$
\eta
$$
 ( $\int \mu e^{-\mu x} dx = \xi$ ,  $\text{rne } \xi \in (0,1)$ 

распределено равномерно) находят по формуле

$$
\eta=-\frac{1}{\mu}\ell n\xi.
$$

Возможности имитационного моделирования проиллюстрируем и мере расчета производительности экскаватора (м<sup>3/ч</sup>):

$$
Q = 60v\frac{k_n}{k_p}n,
$$

где  $v$  — геометрический объем ковша, м<sup>3</sup>;

 $K_{H}$  — коэффициент наполнения ковша ( $K_{H}$  = 1 для песка, супеси;  $K_{H}$  = 1,3 — для глин, скальных пород);

 $\kappa_p$ — коэффициент разрыхления  $\kappa_p$  = 1,1 для легких (песок, супесь) и  $\kappa_p$  = 1.5 (глин пород);

n — число циклов работы экскаватора в мин.( $n \in [4, 6, 2, 7]$ 

большее значение для легких и меньшее — для более тяжелых пород).

Таким образ производительность одноковшового экскаватора (в примере для простоты это 1 м<sup>3</sup>) при работе с песками будет Q=250 м<sup>3</sup>/ч. Как известно, при разработке пещано-гравийных месторождений вскрыша представлена песчаными и глинистыми породами, в основном суглинками.

Учесть случайный характер грунтов вскрытия при определении производительности экскаватора позволяет метод имитационного моделирования.

Характер распределения случайных величин к<sub>н</sub>, к<sub>р</sub>, n устанавливается по результатам статистических наблюдений.

Например, в нашем случае примем закон равномерной плотности распределения для

$$
k_n \in [1;1,3] \ \ k_p \in [1,1;1,5]
$$

и нормальное распределение для чисел циклов n (математическое ожидание М (n) = 3,6 и среднеквадратическое отклонение  $\sigma_{\rm H} = 1$ ).

Разыгрьи случайных величин кн , кр, производим по формулам

$$
k_n(\xi) = \xi_1(b-a) + a = 0,3\xi_1 + 1,0;
$$
  

$$
k_n(\xi) = \xi_2(b-a) + a = 0,4\xi_2 + 1,1.
$$

Случайная величина n находится по формуле

$$
n(\xi) = M(n) + \sigma_n \xi_3 = 3, 6 + \xi_3.
$$

В табл. представлены результаты имитационного боты одноковшового экскаватора

$$
(v=1 \t M^{3})
$$
  $l_{m} \in [1;1,3];$   
 $k_{p} \in [1,1;1,5]; M(n) = 3,6; \sigma_{n} = 1.$ 

По данным табл. рассчитаем среднюю производительность экскаватора:

$$
Q_{cp} = \frac{\sum_{i=1}^{n} Q_{i}(\xi)}{n} = 208, 7 \text{ m}^{3}/4.
$$

Для сравнения укажем, что средняя производительность экскаваторов, рассчитанная для  $k_n \in [1;1,3]; k_p \in [1,1;1,5]; M(n) = 3,6; \sigma_n = 1,$ 

равна 193 м3/ч. то есть на 9% меньше, чем значение Q по результатам имитационного моделирования с учетом случайных величин в формуле.

Фрагмент имитационного моделирования работы экскаватора

į

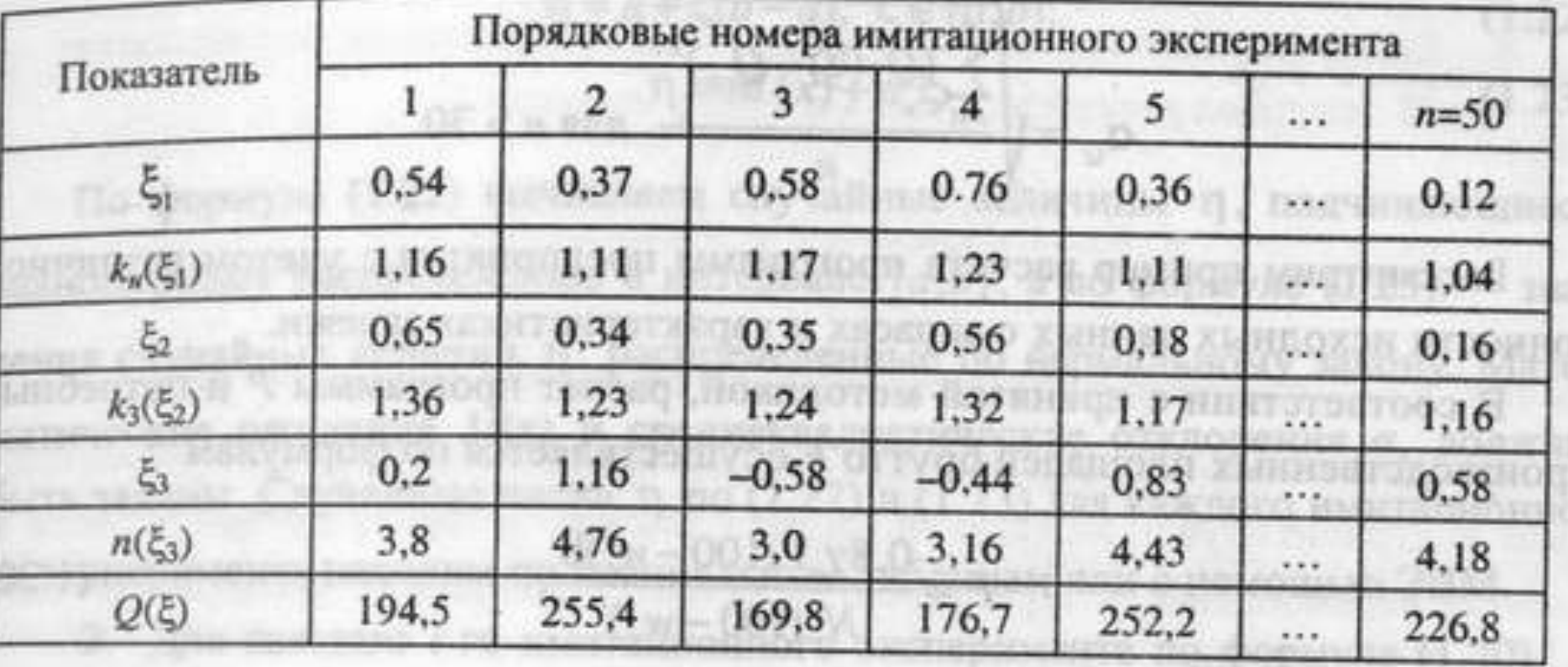

Рассчитывая с помощью статистического эксперимента производительность горных машин (экскаватора, бульдозера, скрепера и др.), можно определить доверительный интервал изменения Q с заданной надежностью вывода:

 $< Q_{cp} < Q_{cp} + t(P, f) -$ 

где t(P,f) — параметр, определяемый по таблицам для заданных уровней надежности вывода Р (в горном производстве, как указывалось, можно принять 0,95) и степени свободы f= (n-1):

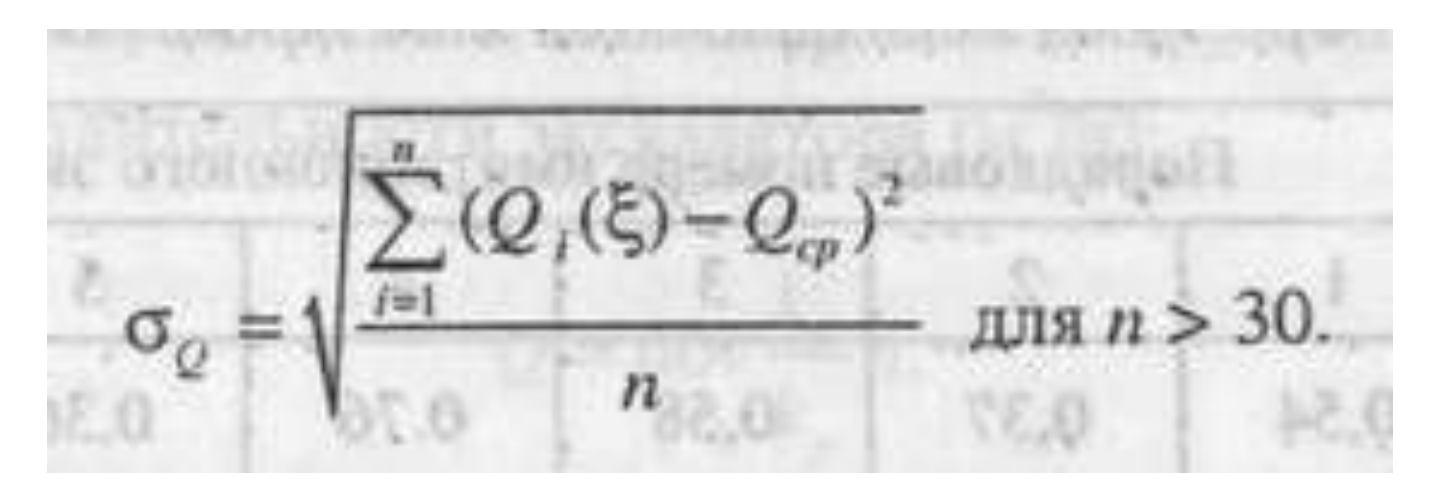

Рассмотрим пример расчета программы предприятия с учетом различной точности исходных данных о запасах и характеристиках залежи.

В соответствии с принятой методикой, расчет программы Р и потребностей производственных площадей брутто F осуществляется по формулам

$$
P = \frac{0.8\gamma_e V (100 - w_e)\beta}{N_e (100 - w_y)},
$$
  

$$
F = \frac{0.727 \cdot 10^{-4} \gamma_e V (100 - w_e)}{N_e h \gamma_s a n_e (100 - w_y)},
$$

 $\gamma_{\rm e}$   $\omega_{\rm e}$  плотность и влажность залежи в естественном состоянии;

 $\gamma$ <sub>э</sub>  $\omega$ <sub>э</sub> плотность и влажность эксплуатационного слоя осушенной залежи; у условная влажность;

V — балансовые запасы залежи;

Р — коэффициент использования площадей;

- Nс число лет стабильной работы предприятия;
- h глубина формирования залежи;

 $n_{\rm u}$  — число циклов;

а — коэффициент сбора;

0,8 — коэффициент учитывающий выработку запасов (20%) в периоды развития предприятия.

Предлагается следующий алгоритм расчета проектных показателей предприятия с учетом случайных характеристик залежи: 1Находим случайные величины

$$
\xi_4, \xi_5, \xi_6, \xi_7,
$$

характеризующие исходные данные для  $i=1, n-$ 

кратного проигрывания моделей:

$$
\eta = a + \xi(b - a), \ \xi \in [a, b];
$$

$$
\eta = M(x) + a_x \xi.
$$

Вычисляем случайные величины  $\eta$ , подчиняющиеся равномерному распределению в интервале [а:b], или случайные величины распределенных по нормальному закону.

Математические ожидания M(x) и среднеквадратические отклонения  $\sigma_{\mathsf{x}}$ , должны быть заданы. Случайные числа  $\eta$  для каждого имитационного эксперимента находим по специальным таблицам или с помощью ЭВМ.

2. Для каждого i-го имитационного эксперимента по формуле (1.20) рассчитываем значения случайных исходов P<sub>i</sub>, (табл).

> Фрагмент имитационного эксперимента к расчету программы и производственных площадей предприятия

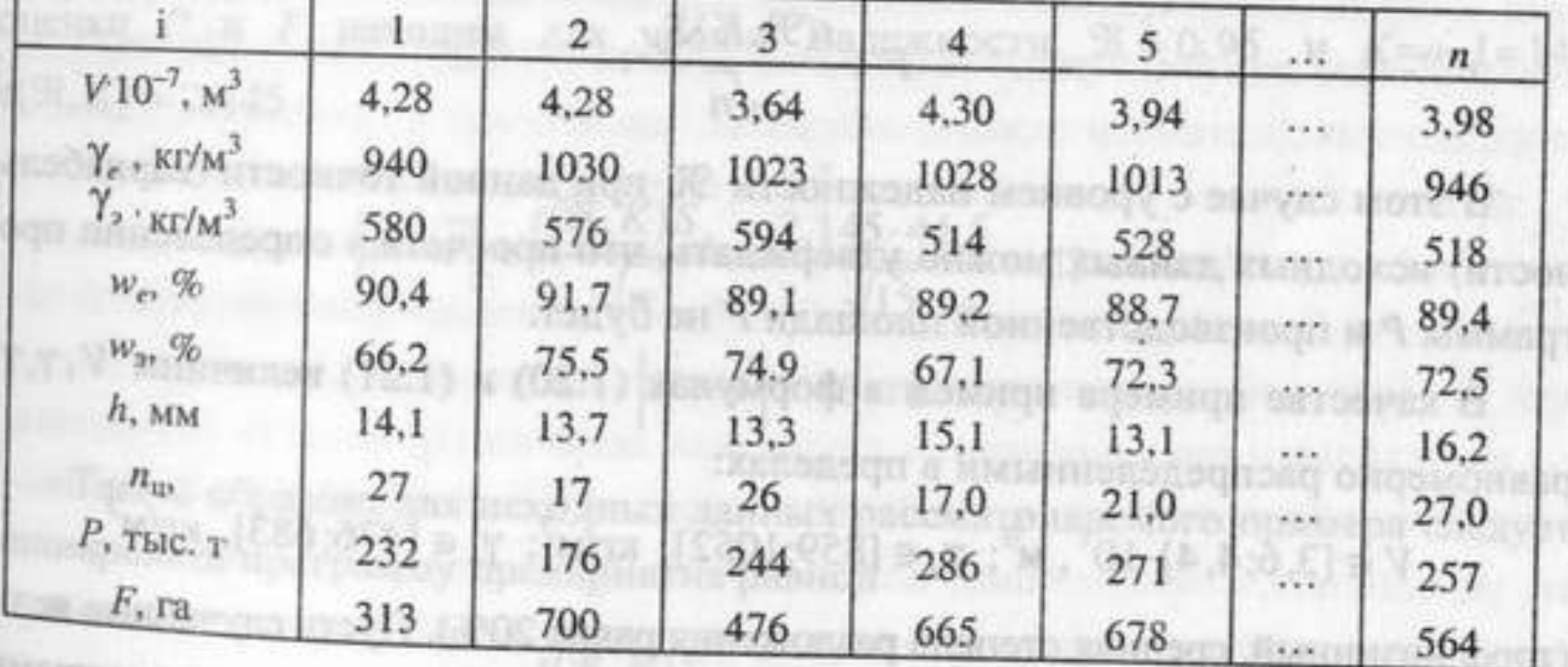

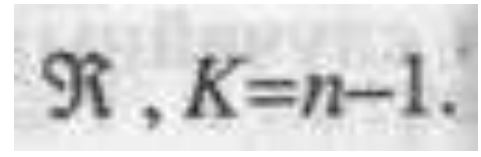

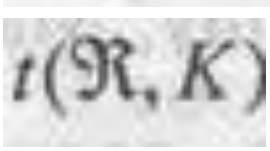

параметр определенный по таблицам для данных

$$
\frac{1}{P} - \frac{1}{\sqrt{n}} \frac{1}{\sqrt{n}} \frac{1}{\sqrt{n}} < P < \frac{1}{P} + \frac{1}{\sqrt{n}},
$$

H

Для заданного уровня надежности (доверительной вероятности

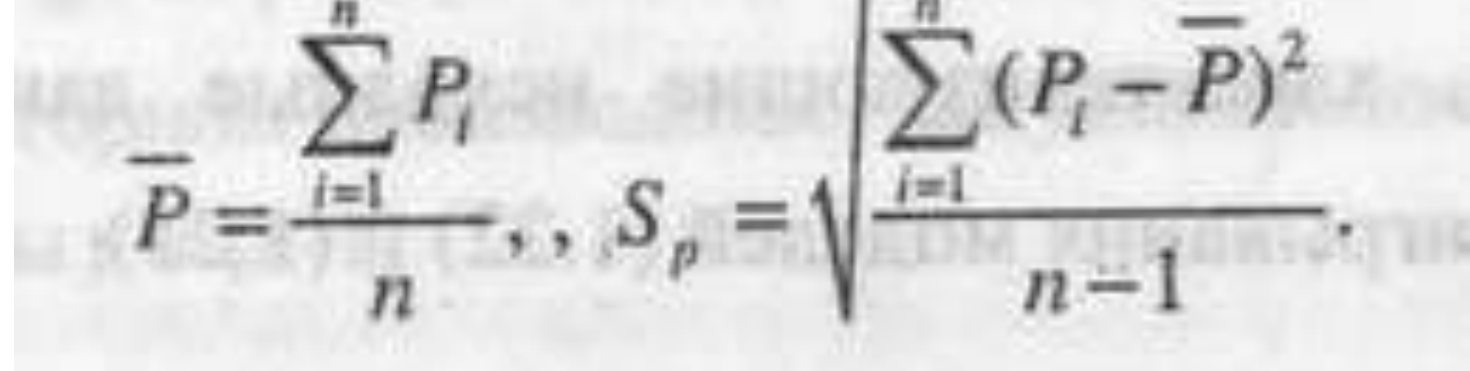

и стандартное отклонение  $S_p$ :

Результатам n-кратного проигрывания модели среднее арифметическое значения

Аналогично проводятся расчеты по определению производственной площади F. Ориентируясь на худший вариант (низкая точность оценки запасав, высокая вариабельность характеристик залежи), программу предприятия следует выбрать равной

а потребную производственную площадь — равной

В этом случае с уровнем надежности

при данной точности (вариабельности) исходных данных можно утверждать, что просчета в определении программы Р и производственной площади F не будет.

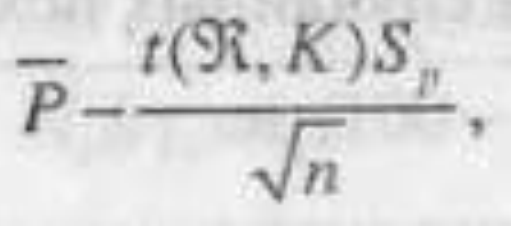

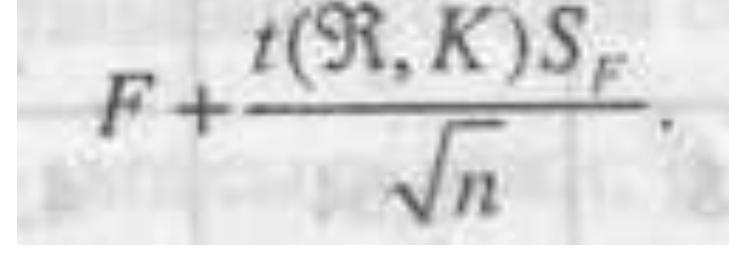

Представляет определенный интерес изучение методом имитационно моделирования влияния точности (вариабельности) исходных данных на результаты расчетов программы и производственных площадей предприятия.

Результаты имитационного моделирования показали, что расчетное значениє программы предприятия зависит от точности определения запасов залежи.

Например, в рассматриваемом случае оценка запасов залежи с ошибкой в 20% приводит к последующему неправильному определению числа лет стабильности работы предприятия (на 13%).

Имитационное моделирование позволяет оцени влияние вариабельности характеристик залежи на результат определения необходимой производственной площади.

Расчет по средним характеристикам залежи может привести к ошибкам, в предельном случае достигающим 50%, что естественно связано с надежностью выполнения плановых заданий и с неправильной оценкой объема работ по подготовке производственных площадей.

Большие возможности имитационного моделирования наглядно реализуются при расчетах показателей брикетного производства. Например, имитационная модель материального баланса брикетного завода позволяет решать разнообразные задачи.

Среди них прямая задача — определение параметров распределения (математического ожидания, дисперсии) выработки брикет (G<sub>2</sub>, т/ч) по заданным вероятностным распределениям влажности сырья (w<sub>1</sub>) брикетов (w<sub>2</sub>), расхода сырья (G) и других характеристик.

Решение этой задачи позволяет более правильно определить производительность брикетного вода.

К обратным задачам относится анализ распределения влажности сырья  $(w_1)$  по исходным распределениям случайных величин  $G_2, w_2, G$ 

(в результате могут быть сформулированы требования к подготовке сырья путем смешивания, усреднения, стабилизации) или анализ по заданным распределениям

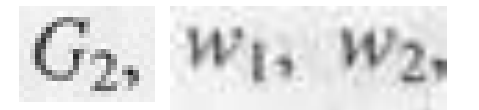

когда определяются параметры распределения G. Последнее необходимо для определения требований к конструкции и регулированию питателей приемного и подготовительного отделений брикетного завода.

Эффективно применение имитационного моделирования и при определении физико-механических характеристик горной породы.

Например, показатель трудности разрушения горной породы (В.В. Ржевский)

 $\Pi_p = 0.05[k_{mp}(\sigma_{csc} + \sigma_{cobs} + \sigma_{pacm}) + \gamma \cdot g \cdot 10^{-3}],$ 

где к<sub>mp</sub> — коэффициент трещиноватости (случайная величина);  $\sigma_{\text{c}x}$  -прочности горных пород при сжатии, от 0,1 до 450 МПа;  $\sigma_{\text{c}_\text{AB}}$  — предел прочности горных пород при сдвиге, от 0,01 до 75 МПа; раст— предел прочности горных пород при растяжении, от 0 до 43 МПа; — плотность породы 1200 до 4500 кг/м3.

По трудности разрушения различают 5 классов и 25 категорий горных пород с изменением коэффициента П<sub>р</sub> от 1 до 25

Характеристики плотности и прочности при параллельных определениях оказываются случайными, и поэтому применение метода имитационного моделирования в этом случае перспективно.

Пусть имеем по результатам анализов

(равномерное распределение),

$$
k_p = 0.6 - 0.8 \, \text{m} \, \gamma = 1200 - 1
$$

(нормальное распределение).

$$
\sigma_{\text{c.m}} = 20 \pm 4, \sigma_{\text{c} \omega_0} = 10 \pm 2, \sigma_{\text{param}} = 5 \pm 1
$$

Методом статистических испытаний (n=50) определяем  $\Pi_{p} = 1,92$  (слабая порода, малая трудность разрушения).

Учет случайных характеристик месторождений полезных ископаемых методом имитационного моделирования позволяет определить наиболее достоверные значения производительности оборудования, снизить энергоемкость производства в целом. Это эффективный способ ресурсосбережения.